**Free Download Adobe Photoshop cc**

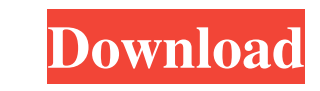

## **Adobe Photoshop Free Download For Windows 10 Trial With License Key**

Note Your monitor's display might not faithfully reflect the changes you've made. After you save the file and close it, you can view it again with as many different screen resolutions as you like; save it again as a differ many images. When you edit one image,

## **Adobe Photoshop Free Download For Windows 10 Trial**

Adobe Photoshop Elements 2019 | License: Free | Size: 3.8 GB Learn to create, edit, enhance and share your images. Watch our Video: Video Tutorial: Anytime Photo Downloader | License: Free | Size: 0.6 GB The powerful and s Editor turns your documents into attractive web sites, websites, and Internet articles. The web site-creation tool is the easiest way to create beautiful, professional web pages and email messages. Free I Size: 10.6 MB Ado Adobe Photoshop | License: Free I Size: 10.7 MB You can use Adobe Photoshop to edit, alter and optimize the appearance of raster images and photos. Over the last 25 years, Adobe Photoshop has evolved into a comprehensive t Identity & Access Management | License: Free | Size: 0.6 GB Protect your business by requiring users to sign in and sign out of their accounts online. Access digital signing certificates on Windows, Mac, and iOS. Access is keep your employees, devices, and software up to date. 7Zip | License: Free | Size: 1.4 GB 7Zip is a file archiver and compression program developed by Igor Pavlov and compared to WinZip is smaller and much faster. Read ou

### **Adobe Photoshop Free Download For Windows 10 Trial Activator For PC**

Q: Inverting a transistor switch I recently had a discussion with my friend as to why inverting a switch (or pull down/pull up resistor) does not work for making a flip-flop circuit. A point I was making was that when we t current is flowing from the battery to ground. If we try to push the switch to the off state from the high state, we just get a current flowing from ground to battery. Similarly if we are trying to switch from the off stat more current flowing through the switch when we push it to the off state). The example we were talking about was the switch is made up of a transistor whose base is connected to the off state from the high state, the curre means the current is flowing from the emitter to the collector through the base. Hence if we invert the switch by making the collector to the emitter (or the base to the collector) then we will end up with a scenario where more current flowing through the transistor when we push it to the off state from the high state. I am trying to understand the mistake in my logic and if I am correct. A: You can build a inverting switch by connecting the

The Gradient tool allows you to fill or stroke a path with any color you select. It is often used to fill in an image or blend two or more images together. There are many more tools in Photoshop, and many articles on the i from stock and make it your own. PhotoShop: Creating Shapes You can create any number of custom shapes in Photoshop, ranging from basic rectangles to more complex rounded shapes. This is a little tricky if you have never c turned on. If you have Photoshop set up with the shape tool turned on, you can right-click on the image and select "shape" (or double click for the Windows version). There are numerous types of shape you want. Once you hav You can click on the shape tool again and drag out a shape. This will cut the path of the shape into the shape into the area you are currently working in. You can use the path to fill out shapes to create text or other gra what makes path editing so easy. You can create paths of any shape you want. You can even create paths of any shape you want. You can even create paths as you draw shapes with the shape tool. Creating a Rectangle Shape Whe will see

### **What's New in the Adobe Photoshop Free Download For Windows 10 Trial?**

# **System Requirements For Adobe Photoshop Free Download For Windows 10 Trial:**

- <https://bodhirajabs.com/adobe-photoshop-full-version-free-download-for-windows/> <https://changetemplates.com/videos/adobe-portable-photoshop-cs5-free/> <https://fennylaw.com/free-download-photoshop-cc-for-windows/> <https://mycoopmed.net/my-thoughts-are-with-the-people-of-new-brunswick-there-is-a-partnership-between-the-federal-and-provincial-government/> [https://wocfolx.com/upload/files/2022/07/hy8WebSEQ58NiRNWTxQu\\_01\\_1398d2f1ef7082427d822d52b757bc9f\\_file.pdf](https://wocfolx.com/upload/files/2022/07/hy8WebSEQ58NiRNWTxQu_01_1398d2f1ef7082427d822d52b757bc9f_file.pdf) [https://sportsworldtulsa.com/wp-content/uploads/free\\_photoshop\\_icons.pdf](https://sportsworldtulsa.com/wp-content/uploads/free_photoshop_icons.pdf) <http://insuranceplansforu.com/?p=72288> <https://innovacioncosmetica.com/adobe-photoshop-cs6-free-trial-disc/> <https://marketstory360.com/news/40385/cprogram-filesadobephotoshop-cc-2017/> <http://indiebonusstage.com/adobe-photoshop-cc-2015-version-11-2-1-for-macosx/> <https://farmaciacortesi.it/download-free-adobe-photoshop-cc-2014/> <https://clasificadostampa.com/advert/iu-richard-m-fairbank-center-for-international-studies-purdue-university/> [https://www.cerezhane.com/wp-content/uploads/2022/07/photoshop\\_text\\_effects\\_psd\\_download.pdf](https://www.cerezhane.com/wp-content/uploads/2022/07/photoshop_text_effects_psd_download.pdf)
- [http://educationkey.com/wp-content/uploads/2022/07/gold\\_text\\_photoshop\\_download.pdf](http://educationkey.com/wp-content/uploads/2022/07/gold_text_photoshop_download.pdf) <https://www.surfcentertarifa.com/how-to-downlod-photoshop-cs5-register/> <https://mentorus.pl/download-adobe-photoshop-for-windows-2/> <https://balancingthecrazy.com/2022/07/01/30-blood-photoshop-brushes-2/> [http://www.massimocaneparidecoratore.com/wp-content/uploads/2022/07/adobe\\_photoshop\\_cs3\\_free\\_download\\_cnet.pdf](http://www.massimocaneparidecoratore.com/wp-content/uploads/2022/07/adobe_photoshop_cs3_free_download_cnet.pdf) [https://catergate.com/wp-content/uploads/2022/07/Adobe\\_Photoshop\\_Full\\_Version\\_Free\\_Download.pdf](https://catergate.com/wp-content/uploads/2022/07/Adobe_Photoshop_Full_Version_Free_Download.pdf)

Windows: Mac OS X: PCs with Microsoft Windows Minimum: Intel Pentium4 Processor 2.00GHz, 1GB RAM Recommended: Intel Core2 Quad Processor 2.40GHz, 2GB RAM Intel Pentium4 Processor 2.00GHz

Related links: